# Update Downloadkey Pro

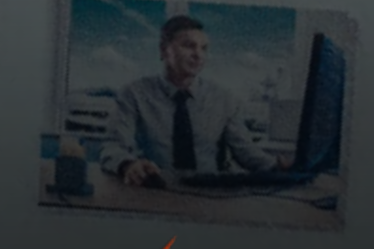

Ab Mitte 2019 werden Neufahrzeuge mit dem Tachographen Generation 2 (Version 4.x) ausgestattet, als auch neue Fahrerkarten der Generation 2 ausgegeben. Um diese mit dem Downloadkey Pro auszulesen, ist sowohl eine Aktualisierung des Gerätes, als auch eine Freischaltung über eine Lizenzkarte notwendig. Das gilt nicht für das Modell Downloadkey Pro S.

Downloadkeys der ersten und zweiten Generation (DLK I und DLK II) können nicht aktualisiert werden!

## **Softwareaktualisierung auf Version 3.1.2**

Dieses Update ist die Voraussetzung dafür, dass Sie die neue Funktion freischalten können. Zur Aktualisierung haben Sie zwei Möglichkeiten:

## 1. Automatisches Update über die "Keytools"

Auf dem Downloadkey (Laufwerk Keytools) befindet sich die Datei start.exe zur Konfiguration des Downloadkeys.

Wenn Sie dieses Programm starten wird automatisch überprüft, ob ein Softwareupdate vorliegt und der Assistent leitet Sie, sofern benötigt, durch die Aktualisierung des Gerätes. Beachten Sie bitte, dass zur Ausführung der start.exe ein 32-bit Java Runtime Environment (JRE) auf dem Computer installiert sein muss, der Hersteller empfiehlt dazu Version 8 des JRE einzusetzen – zu finden auf der [offizielle Webseite.](https://www.java.com/de/download/manual.jsp)

## **2. Manuelles Update über Download**

Schließen Sie den DLK Pro an Ihren Computer an und warten Sie bis das Gerät vollständig eingerichtet und betriebsbereit ist. Laden Sie das aktuelle Update für den Downloadkey Pro über [unsere Homepage](https://www.zamik.de/downloads/bestellformulare/001_ARC_Office.pdf)  herunter. Nach dem Download entpacken Sie bitte die zip-Datei. Starten Sie danach die enthaltene exe-Datei und folgen den Anweisungen.

## **Freischaltung über Lizenzkarte**

Nun muss das Gerät noch über eine Lizenzkarte freigeschaltet werden. Diese können Sie über uns beziehen, zu finden unter **Artikelnummer 0020615** in unserem [Web-Shop.](https://shop.zamik.de)

Sie müssen die Lizenzkarte lediglich in den Kartenschacht des DLK Pro einstecken und erhalten auf dem Display eine Meldung, dass die Freischaltung erfolgt ist. Die Lizenzkarte kann jeweils nur für ein Gerät verwendet werden. Wenn Sie diese in ein weiteres Gerät einlegen meldet das Gerät, dass die Lizenzkarte bereits verbraucht ist.